# **DEUTSCHE WELLE**

### **Deutsch lernen und unterrichten – Arbeitsmaterialien**

## **Audiotrainer**

#### Урок **13:** Виды деятельности **– Tätigkeiten**

Иностранные языки помогают в самых разных ситуациях **–** и в профессии**,** и на досуге**.** Пополните свой словарный запас с помощью аудиотренера**.** Узнайте новые слова и улучшите произношение**.** 

#### Заполните пробелы**.**

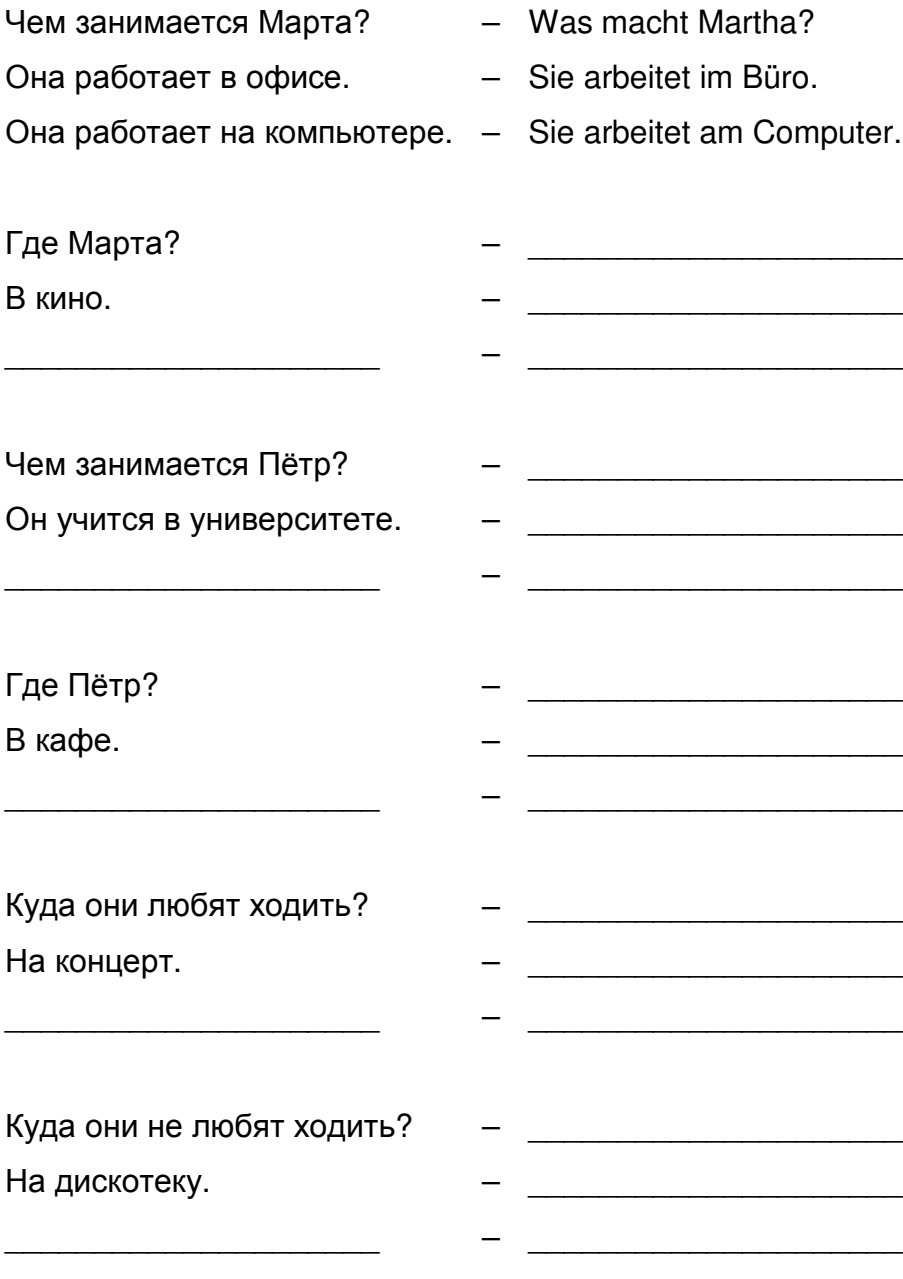

#### **Ihr Deutsch ist unser Auftrag!**

DW-WORLD.DE/audiotrainer

© Deutsche Welle

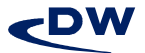